## ์ ขั้นตอนการ รับ-ส่ง รายการข้อมูลของผู้ฝากเงิน สำหรับดอกเบี้ยออมทรัพย์ (ด.บ.01 ด.บ.02)

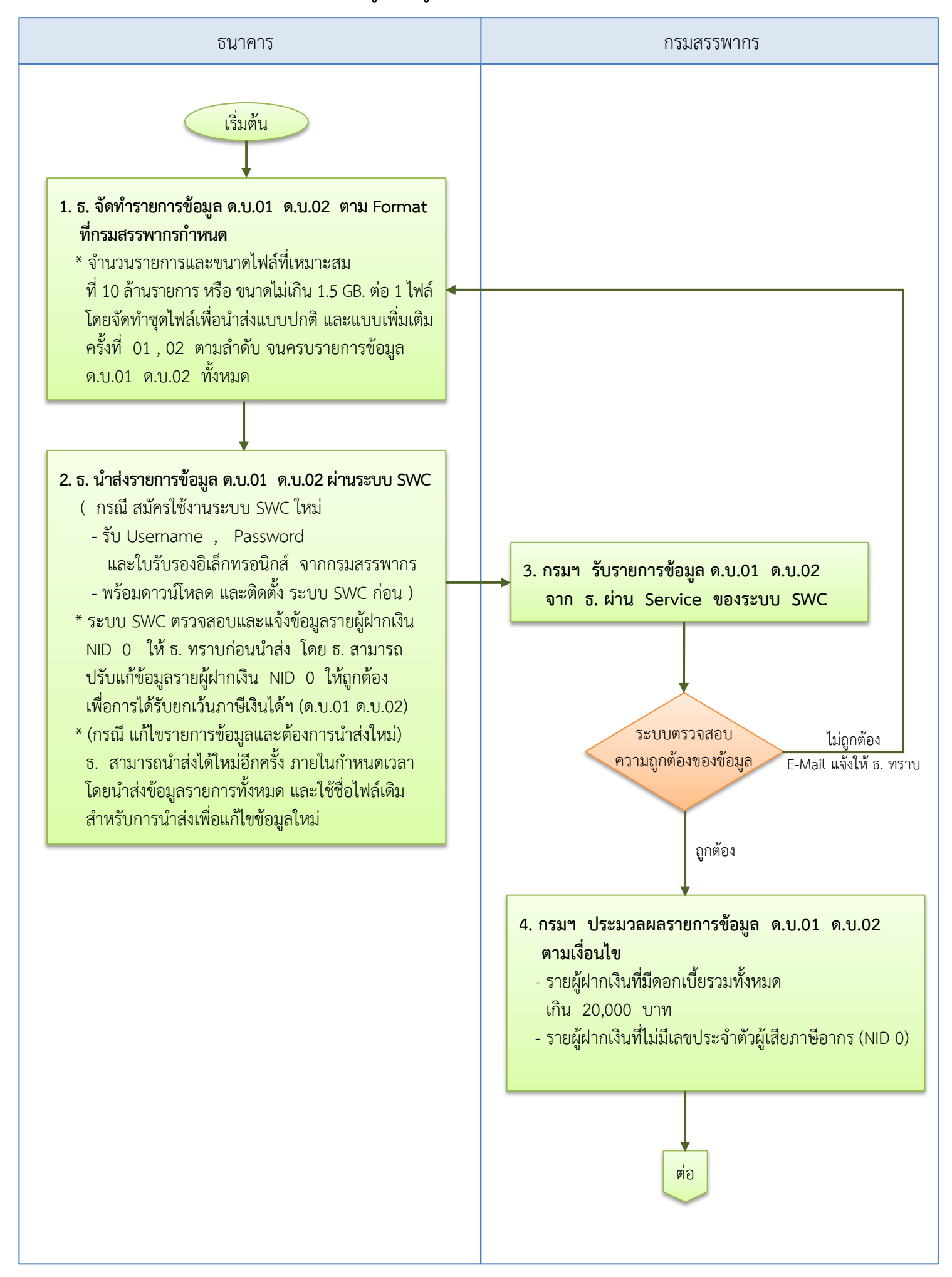

## ์ ขั้นตอนการ รับ-ส่ง รายการข้อมูลของผู้ฝากเงิน สำหรับดอกเบี้ยออมทรัพย์ (ด.บ.01 ด.บ.02)

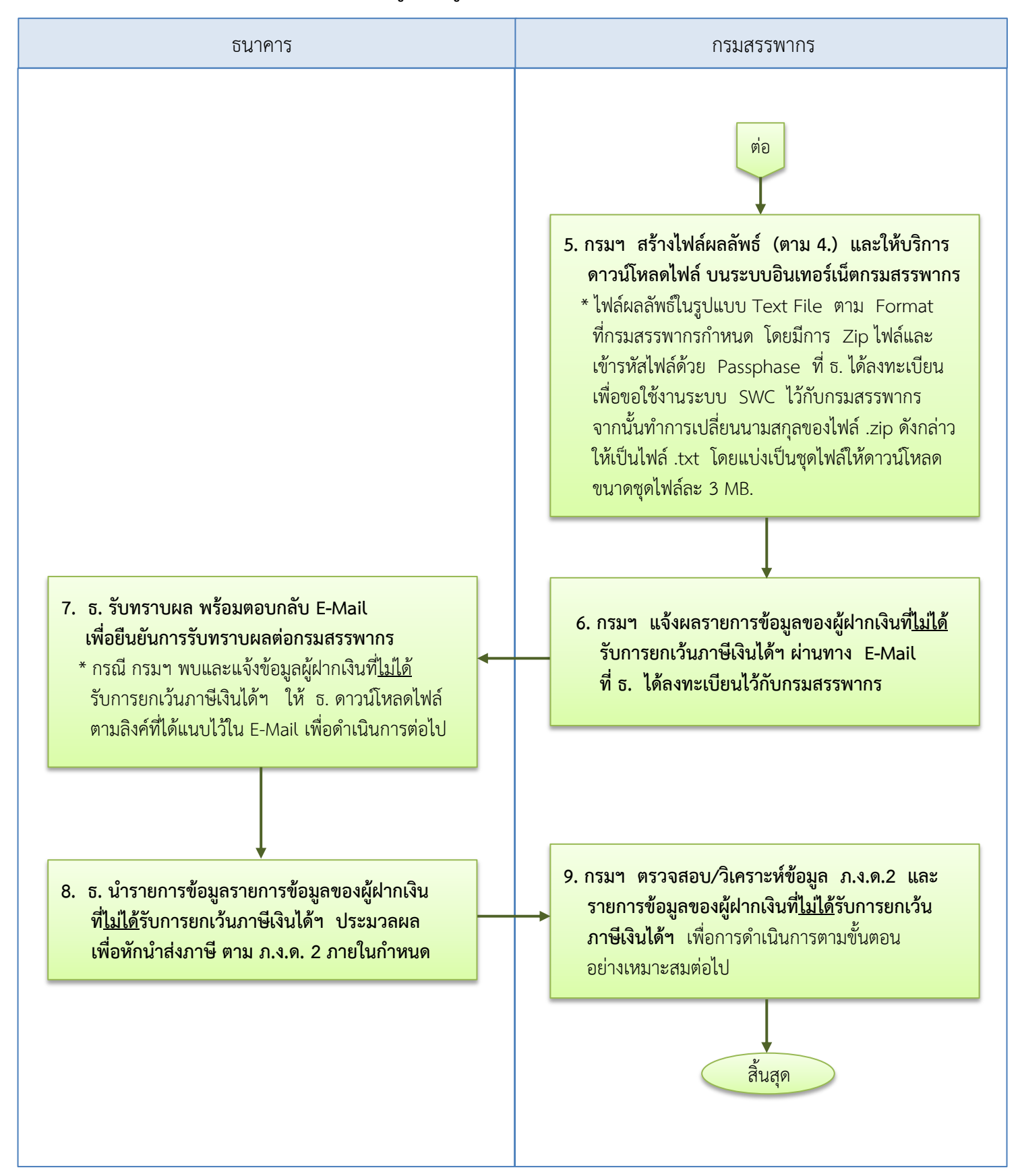

<u>หมายเหตุ</u> : (1.) ขั้นตอน 1. - 2. ธนาคารดำเนินการนำส่งรายการข้อมูล ภายในวันตามที่กฎหมายกำหนด *( \* วันสุดท้ายภายในเวลา 22.00น. )*

- (2.) ขั้นตอน 3. 6. กรมสรรพำกรด ำเนินกำรภำยใน 7 วัน โดยประมำณ นับถัดจำก (1.)
- (3.) ขั้นตอน 7. 8. หากธนาคารได้รับแจ้งรายการข้อมูลของผู้ฝากเงินที่ไม่ได้รับการยกเว้นภาษีเงินได้ฯ ให้ดำเนินการ หักนำส่งภาษี ภ.ง.ด.2 ภายในกำหนดเวลา ตามที่กฎหมายกำหนด